# **Day 4: I/O and Exceptions**

### **Suggested reading:** *Learning Python* **(3rd Ed.) Chapter 9: Tuples, Files, and Everything Else Chapter 27: Exception Basics**

# **Turn In Homework**

# **Homework Review**

# **Write code. At least a little. Every day. Play around!**

### **Files**

#### **What Is a File?**

- Sequence of bytes on disk
- Up to Python and your script to interpret the bytes

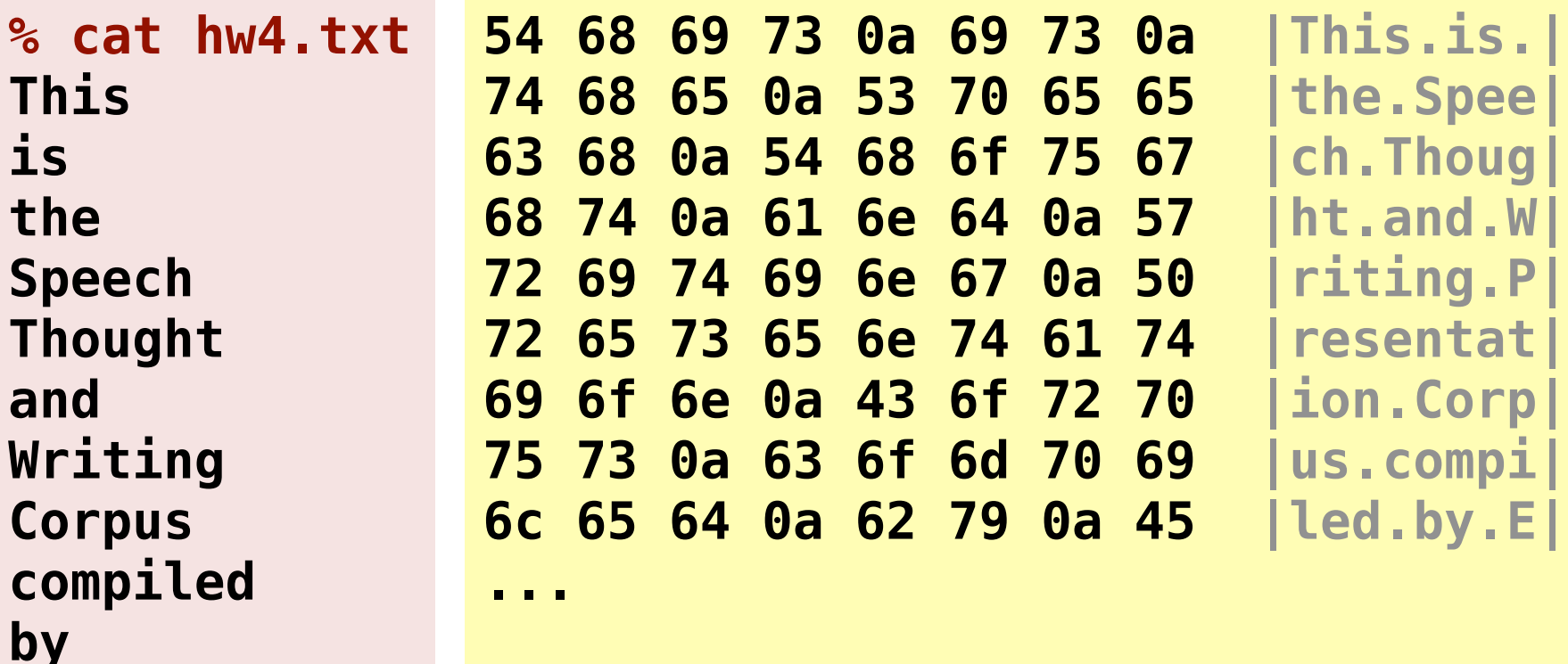

**...**

#### **Preparing to Read a File**

*my\_file* **= open(***filename***, 'r')**

- *filename* can be absolute or relative
- **'r'** means "read", is the default, can be omitted

**data = open('seq\_03\_T.txt', 'r') parameters = open(parameter\_filename)**

• when done with file, close it

*my\_file***.close()**

#### **Reading One Line at a Time**

**for line in** *file\_object***: #** *Note: most lines have newline at end*  **print line.rstrip('\n')**

```
total = 0
count = 0
input = open('my-data.txt')
for line in input:
     total += int(line)
     count += 1
input.close()
mean = float(total) / float(count)
print 'Mean value = %.1f' % (mean)
```
### **Reading Whole Files**

#### *line\_list* **=** *file\_object***.readlines()**

- One list element per line
- Trailing newlines on each element

```
input = open('name-list.txt')
lines = input.readlines()
input.close()
names = set()
for line in lines:
     set.add(line.rstrip('\n'))
print '%d names, %d unique' % \
     (len(lines), len(names))
```
# **Digression #1: Failure**

### **Run Time Failures**

- Sometimes, things go badly at run-time
- Have seen error messages like this already:

```
>>> a[2]
Traceback (most recent call last):
   File "<stdin>", line 1, in <module>
IndexError: list index out of range
```
- Working with files is particularly prone to failures
- **f = open('this\_filename\_does\_not\_exist')**
	- Missing file
	- Not allowed to read from or write to file
	- Disk full when writing file

#### **Exceptions**

- *Raised* when a run-time failure occurs
- Allows Python to get out of arbitrarily deep code
- *YOU* decide when and where to *handle* exceptions
- Can raise your own
- *• Exceptions are objects!!!*

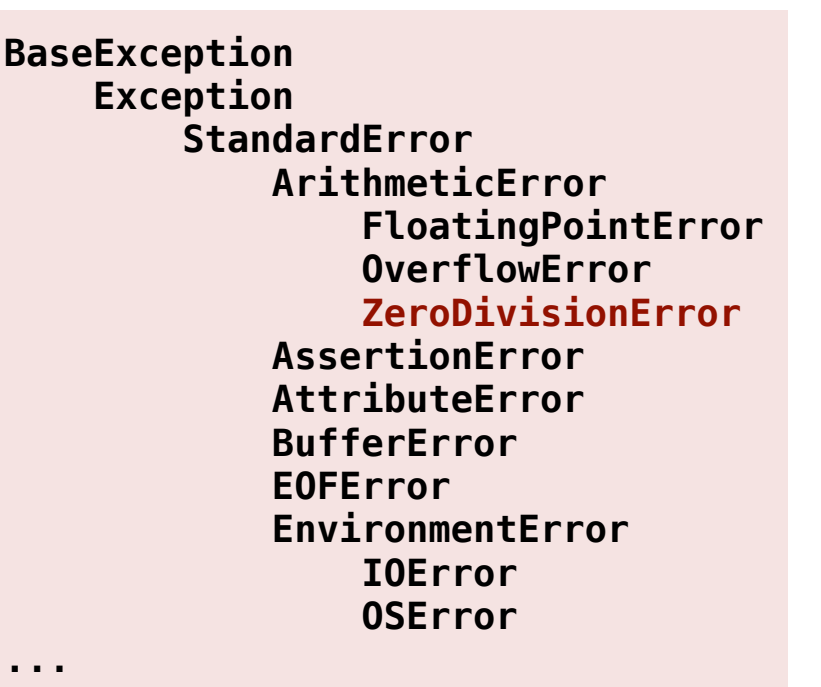

#### **Handling Exceptions**

**try:**  *# Living dangerously* **except ExceptionTypeA, e: print 'Caught exception A:', e except ExceptionTypeB, e: print 'Caught exception B:', e print 'Continue here'**

- If code in **try** block raises exception:
	- Check **except** clauses in order
	- Exception variable (e.g., **e**) may contain extra info
- Execution continues after last **except** block

#### **Exception Flow**

- **array = ['Tim', 'Scot', 'Alain', 'Nick'] index = raw\_input('Enter a number: ')**
- **name = array[int(index)]**
- $try:$ <br> $p=2x+2y+1+1=0$  **name = array[int(index)]**
- **except ValueError, e: except**

 **print '"%s" is not an int" % (index) print 'Assuming first element' name = array[0]**

**except IndexError, e: except print '%s is out of bounds' % (index) sys.exit(1)**

**print 'Hello, %s!' % (name)**

#### **Not Handling Exceptions**

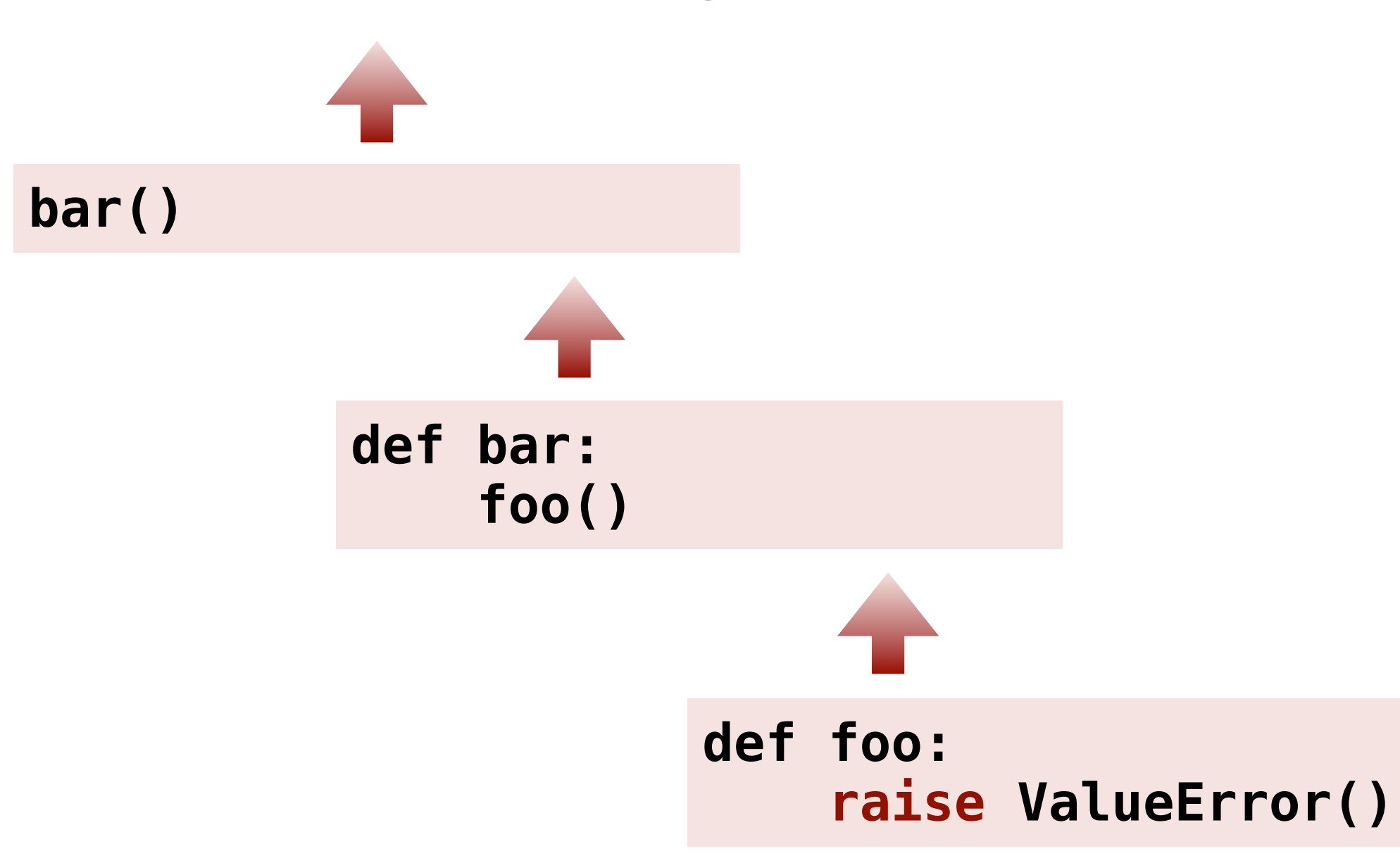

### **Back to Files**

#### **Reading a File Carefully**

**try: input = open(filename) data = input.readlines()** *# or other…*  **input.close() except IOError, e: print 'Cannot read', filename print e.strerror** *# see help(IOError)*

*# What happens here if the read failed?*

### **Writing a File**

• Prepare to create (or overwrite):

**output = open(***filename***, 'w')**

• Prepare to append (or create):

**output = open(***filename***, 'a')**

• Options for writing data to a file:

**output.write('Must add newline!\n')**

**output.writelines(list\_of\_strings)**

**print >>output, 'No newline here'**

#### **Writing a File Carefully**

**try: output = open(filename, 'w') output.writelines(data\_list)** *# e.g.*  **output.close() except IOError, e: print 'Cannot write', filename print 'Error:', e** *# different output*

*# What happens here if the write failed?*

# **Digression #2: Modules**

#### **Brief Introduction to Modules**

#### **import sys** *# help(sys)* **print 'Python', sys.version**

- Extra functionality is bundled into *modules*
- To use functionality, must **import** the module
- Prefix functions or data with *module name + dot*

### **Standard File Objects**

- $sys.stdin = standard (interactive) input$
- **sys.stdout** = standard output (default for **print**)
- **sys.stderr** = standard error (alternative output)

#### **import sys**

**sys.stdout.write('Enter name: ')** *# no \n* **input = sys.stdin.readline().strip() if input != 'Tim Cartwright': print >>sys.stderr, 'Wrong person!' sys.exit(1)**

### **Directories**

#### **File Test Operators**

path exists **os.path.exists(***path***)** path is absolute (starts with /) **os.path.isabs(***path***)** path is regular file **os.path.isfile(***path***)** path is directory **os.path.isdir(***path***)** path is symbolic link **os.path.islink(***path***)** join path parts **os.path.join(***p1***,** *p2***, …)** directory part of path **os.path.dirname(***path***)** filename part of path **os.path.basename(***path***)**

#### **import os.path if os.path.exists(filename): if os.path.isdir(filename): print 'Skipping dir', filename else:**

#### **Directory Contents I**

**import os files = os.listdir(***directory***)**

- All entries in directory, except **.** or **..**
- Arbitrary order

```
import os
import os.path
for e in sorted(os.listdir('.')):
   if os.path.isdir(e): print 'dir:', e
   elif os.path.isfile(e): print 'file:', e
   else: print 'other:', e
```
#### **Shell-Like Operations**

- create a directory **os.mkdir(***path***,** *mode***)**
- create a directory recursively **os.makedirs(***path***,** *mode***)**
	- remove file **os.remove(***path***)**
	- rename/move a path **os.rename(***old***,** *new***)**
	- remove (empty) directory **os.rmdir(***path***)**
		- change permissions **os.chmod(***path***,** *mode***)**
			- change ownership **os.chown(***path***,** *uid***,** *gid***)**
				- create a symlink **os.symlink(***path***,** *link***)**

read the path from a symlink **os.readlink(***path***)**

### **Last 2 Slides!**

### **Other Scripting Languages**

- Most have similar I/O operations
- Check for different or additional:
	- **Operation names** (**-d** vs. **isdir()** vs. **directory?()**)
	- **Syntax**
	- **Operations**
- Not all languages have (real) exceptions (e.g., Perl)

#### **Homework**

- Read a large file of words (or subset, for practice)
- Count words, except for UPPERCASE – What collection type works well here?
- Find and print, e.g., *freq*("Yes") > *freq*("yes")
- BE SURE TO LABEL YOUR PRINTOUT!!!

```
#!/usr/bin/env python
```

```
"""Homework for CS 368-2 (2012 Spring)
Assigned on Day 04, 2012-03-22
Written by <Your Name>
"""
```